## **pushTAN: Bank transfers in the internet branch**

**www.sparkasse-bodensee.de/pushtan**

Sparkasse **Bodensee** 

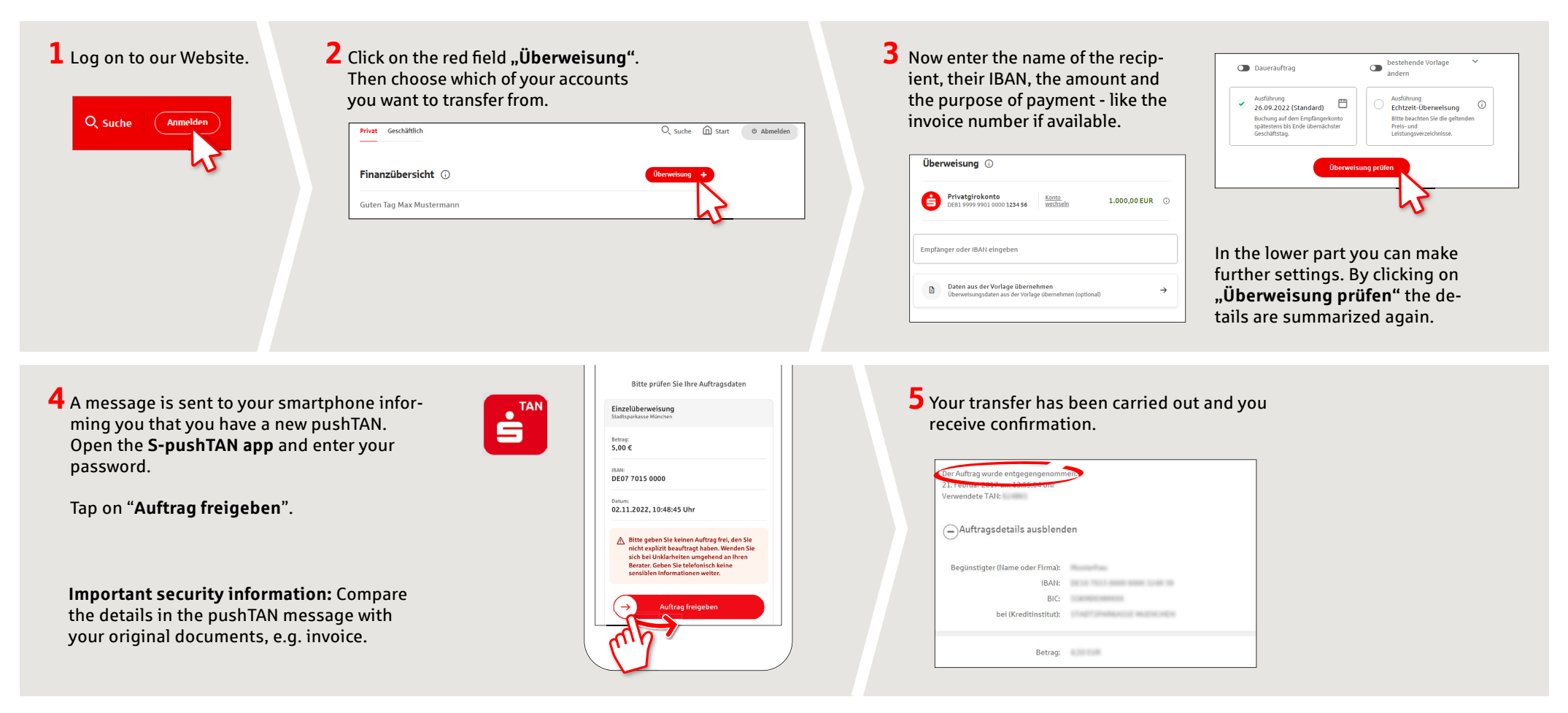

**Tips:** Enter the details directly. Errors can occur when copying. Avoid using umlauts and special characters. Euro and cents are separated with a comma. Avoid using any separator for thousand amounts: (correct: 1500; incorrect: 1.500).

**DO YOU HAVE ANY FURTHER QUESTIONS? WE ARE HAPPY TO HELP YOU.**

Central service number: **07541 704-0**, we are there for you **Mon-Fri from 8-20 o'clock**.

## **YOUR WAYS TO US:**

**Contact ways www.sparkasse-bodensee.de/kontakt** **Online banking support for private customers**  Phone: **07541 704-4400** Service times: **Mon-Fri from 8-20 o'clock**